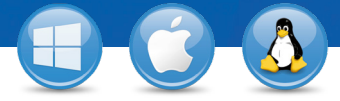

## TeamViewer–**Mobil Cihazınızdan Bilgisayarınıza Erişim**

Bilgisayarınıza mobil cihazınızdan (iOS, Android, Windows 8/RT, Windows Phone 8, BlackBerry) hızlı ve kolay erişmek ister misiniz? v Sadece üç adımda bunu nasıl yapacağınızı göstereceğiz.

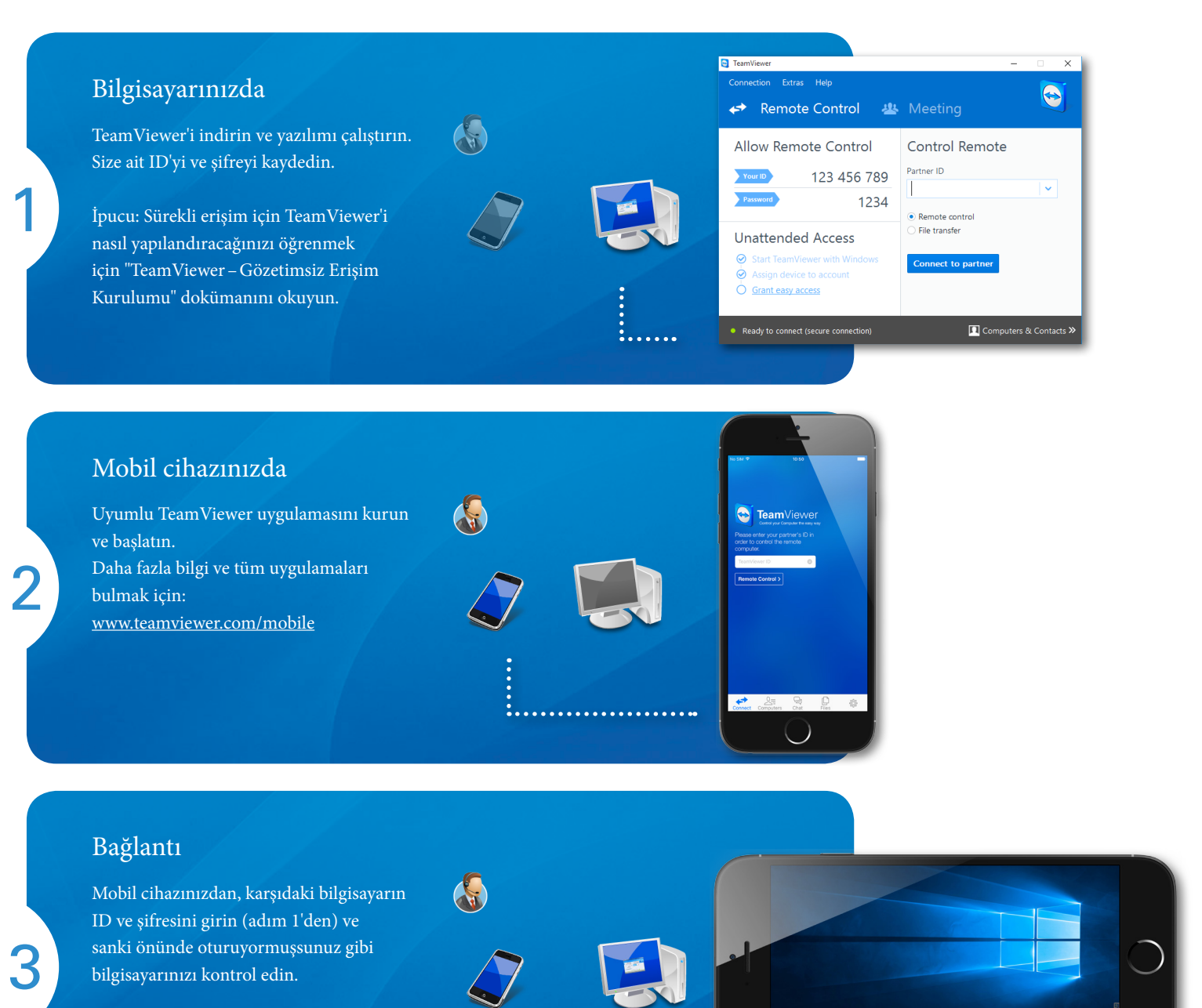

: . . . . . . . . . . . . . . . <del>.</del>

**FOR A** 

සු

www.teamviewer.com